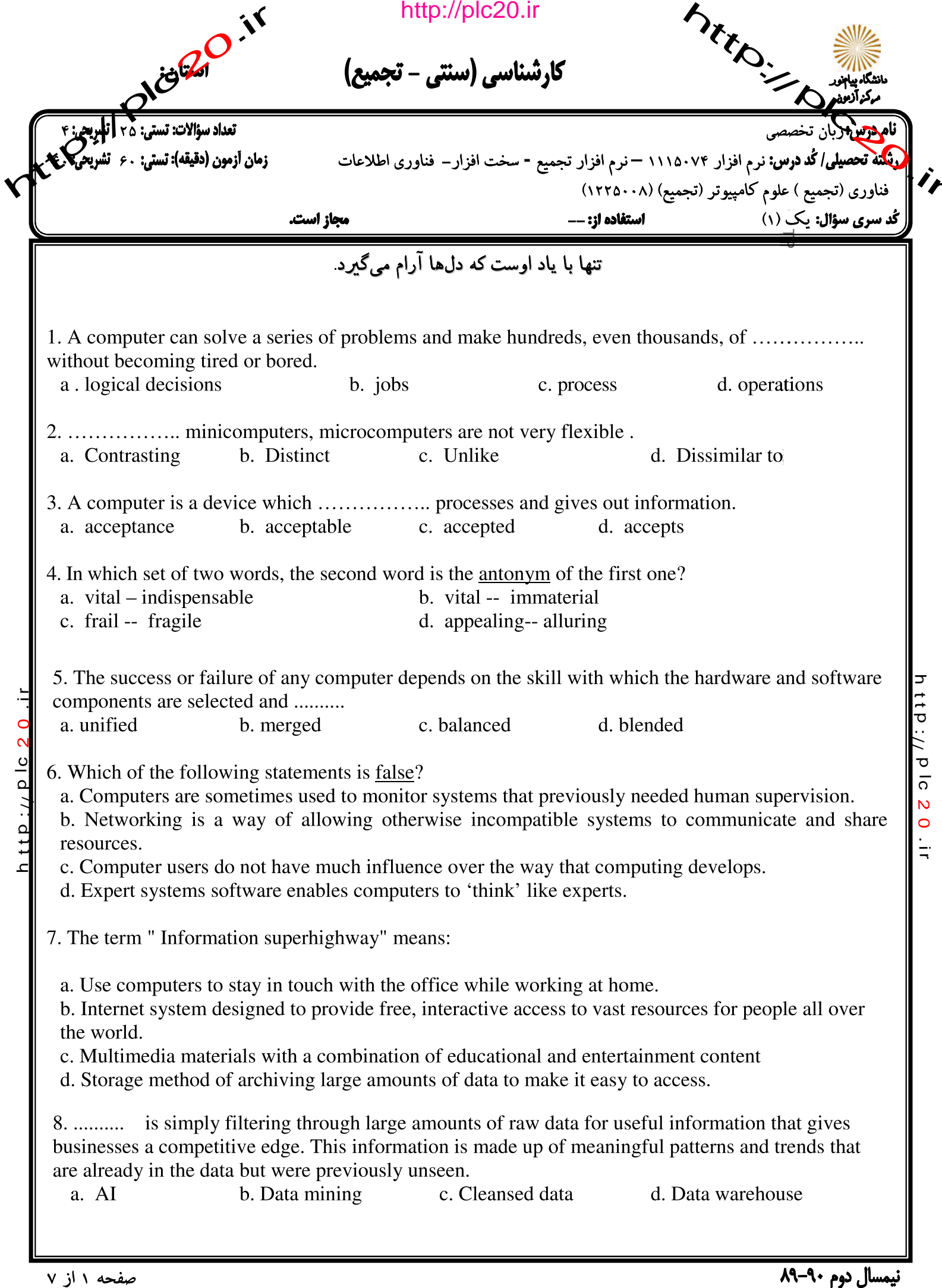

بیمسال دوم ۲۰–۸۲

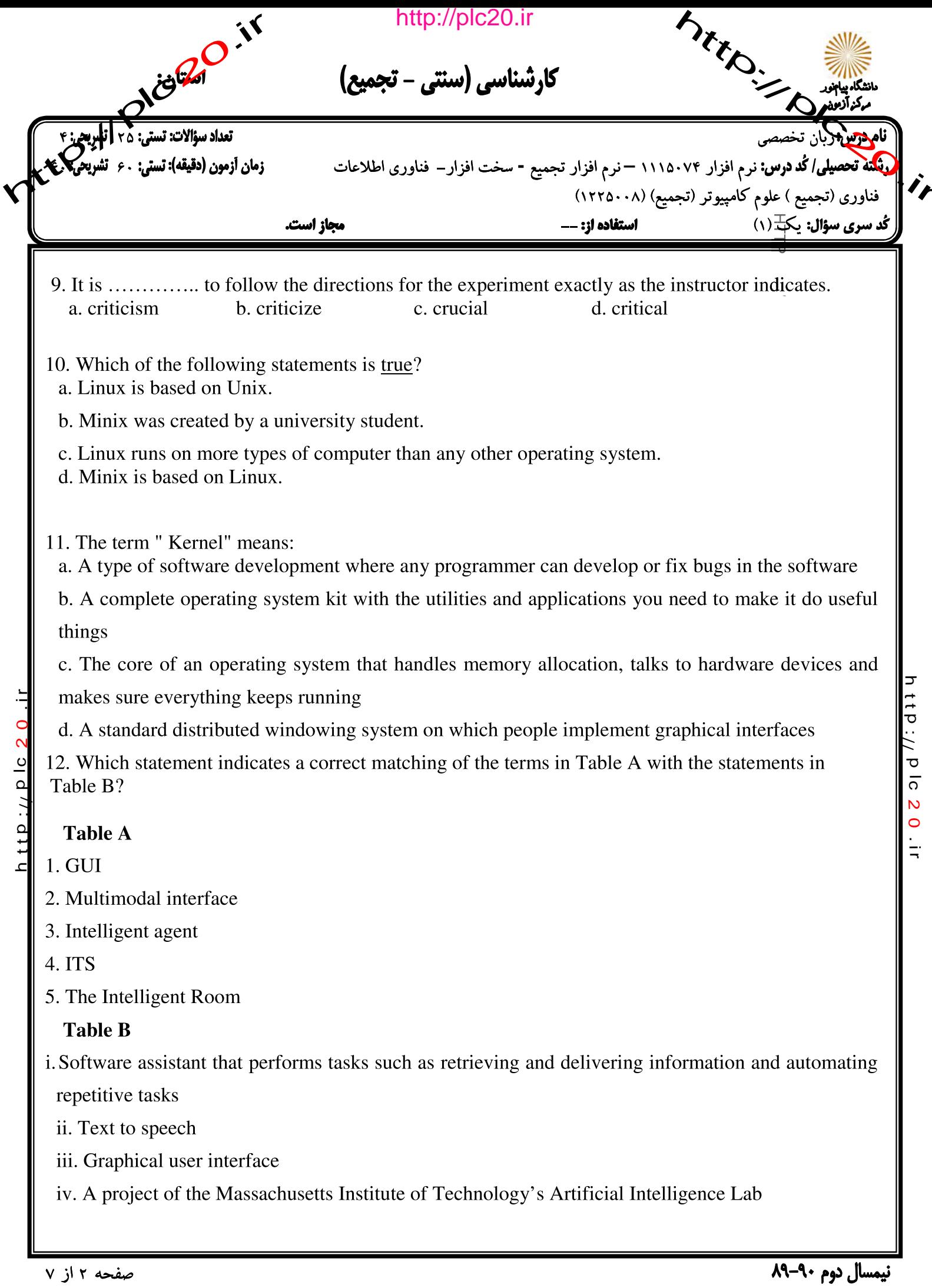

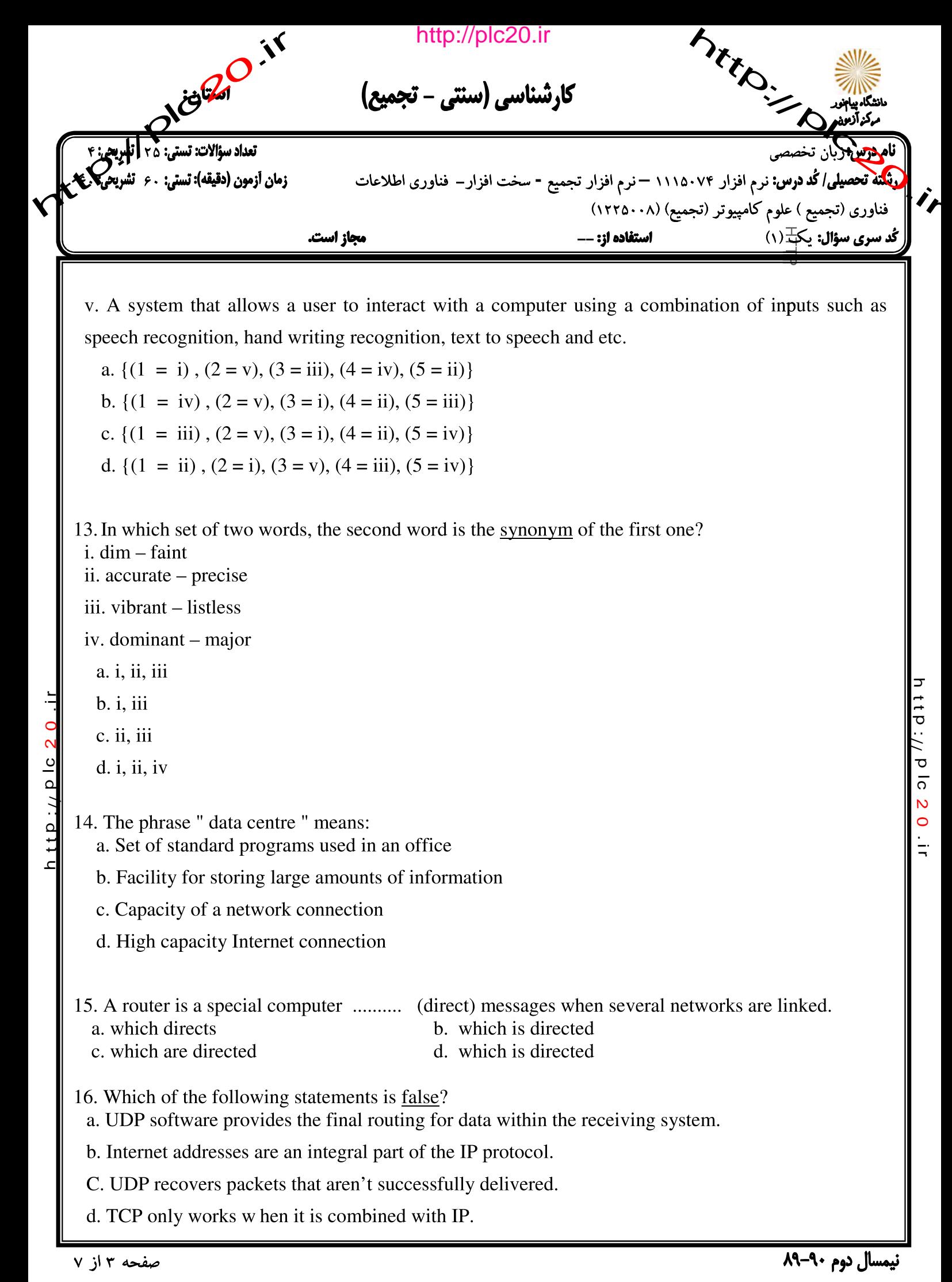

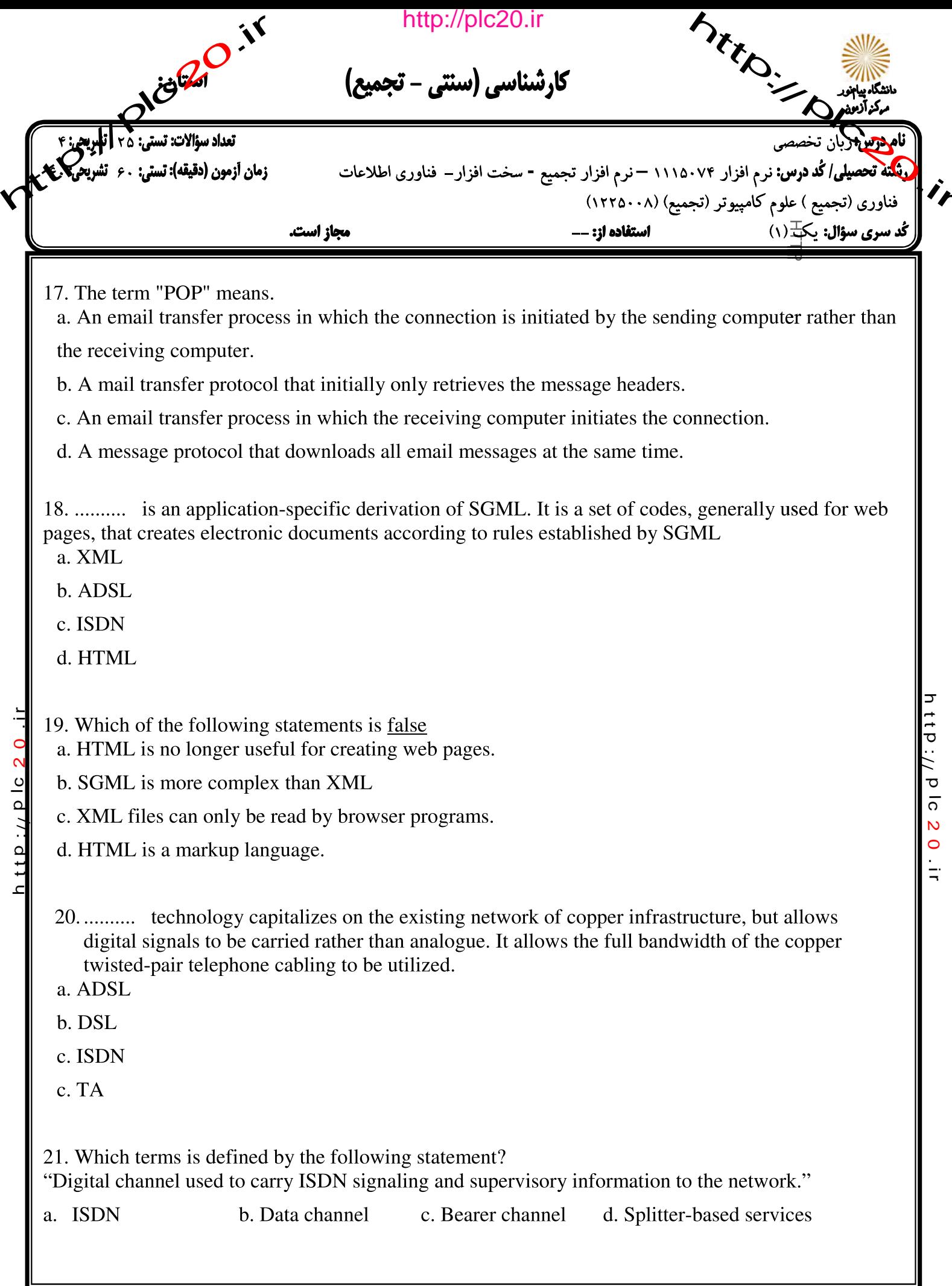

نیمسال دوم ۹۰–۸۹

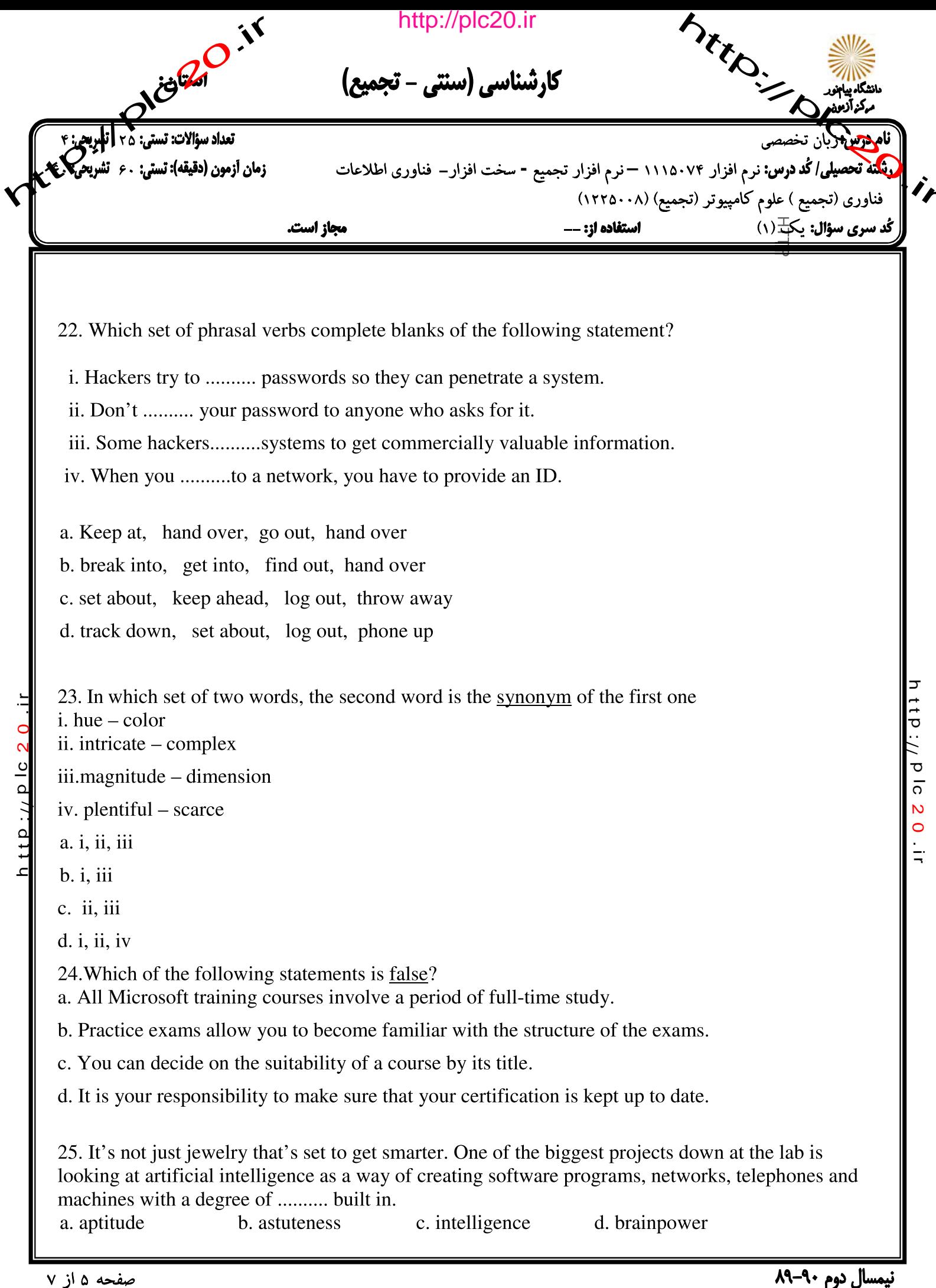

بیمسال دوم ۲۰–۸۲

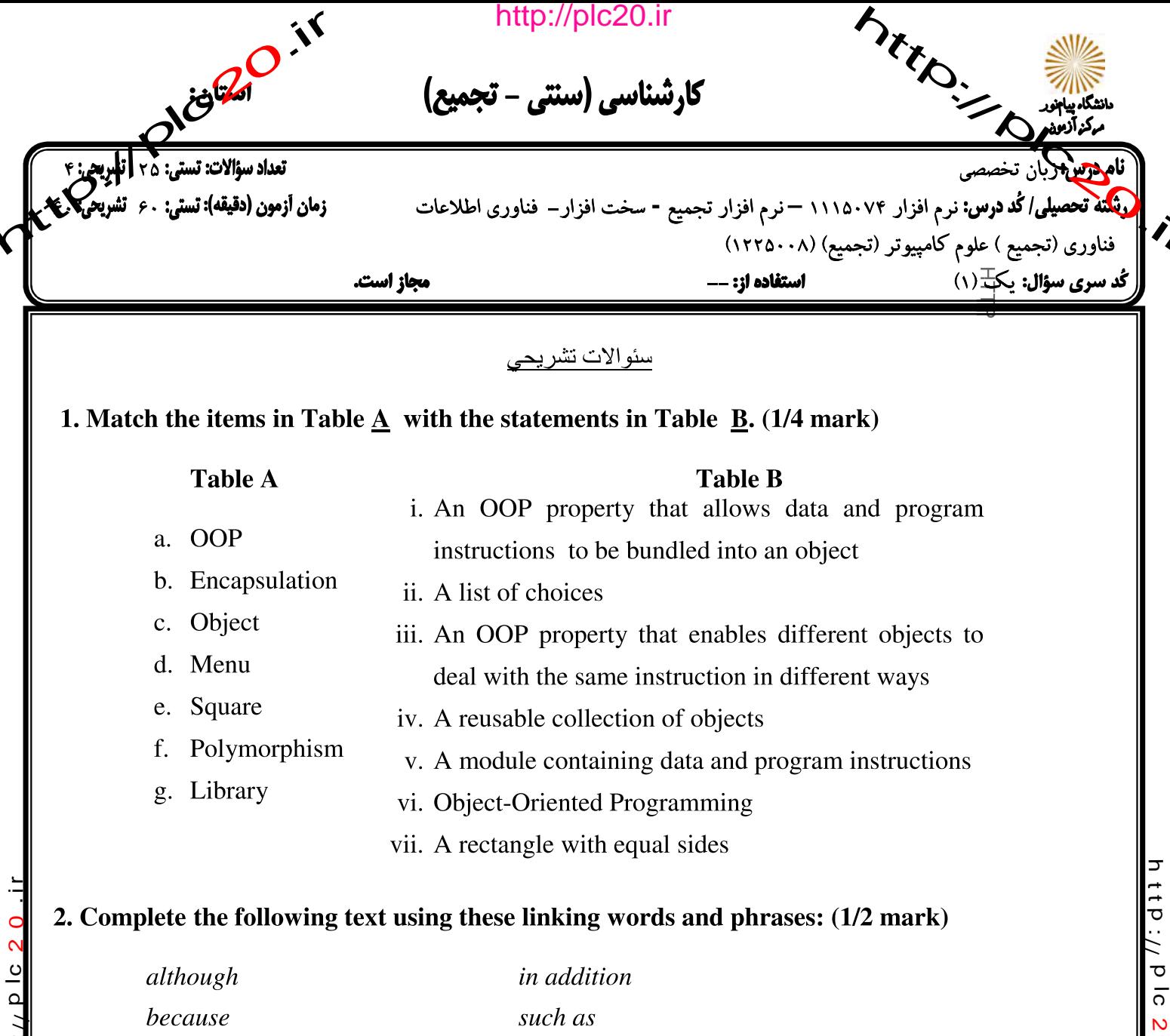

therefore

 $\frac{1}{2}$ 

system.

but

## http://plc20.i

The user is aware of the effects of different applications programs .......... operating systems

are invisible to most users. They lie between applications programs, .......... word-processing and the

hardware. The supervisor program is the most important. It remains in memory, .......... it is referred

to as resident. Others are called non-resident .......... they are loaded into memory only when needed.

Operating systems manage the computer's resources, .......... the central processing unit, .......... they

establish a user interface and execute and provide services for applications software, .......... input

and output operations are invoked by applications programs, they are carried out by the operating

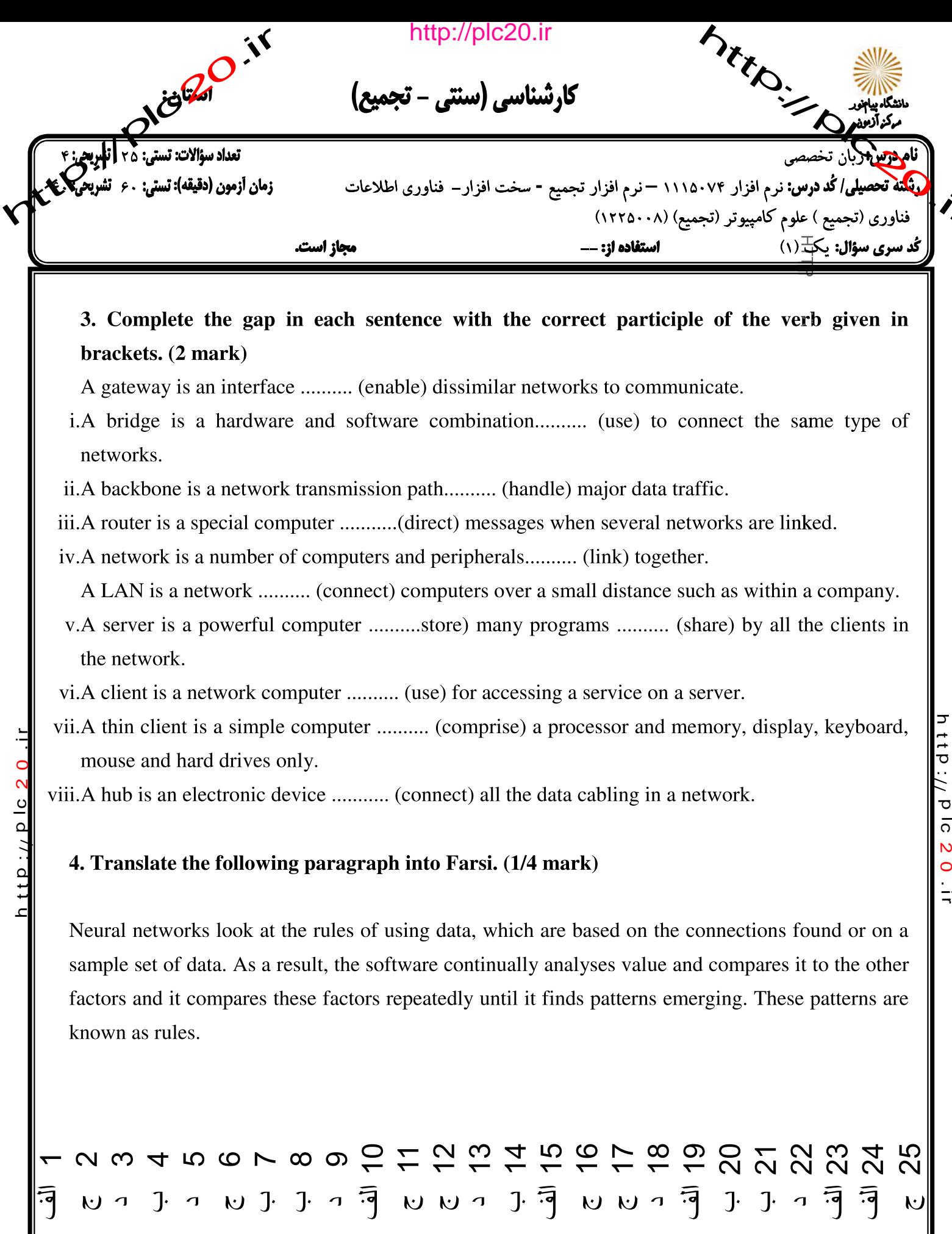

厅

نیمسال دوم ۹۰–۸۹